Arbeitsblatt 3, Fallbeispiele von Datenschutzverletzungen analysieren

## **Darf man das?**

**Sie erhalten eine Reihe von Fällen, die verschiedene Datenschutzverletzungen am Arbeitsplatz darstellen. Beurteilen Sie im Austausch mit Ihrem Sitznachbarn oder Ihrer Sitznachbarin, was jeweils schiefgelaufen ist und wie der Fehler hätte vermieden werden können.**

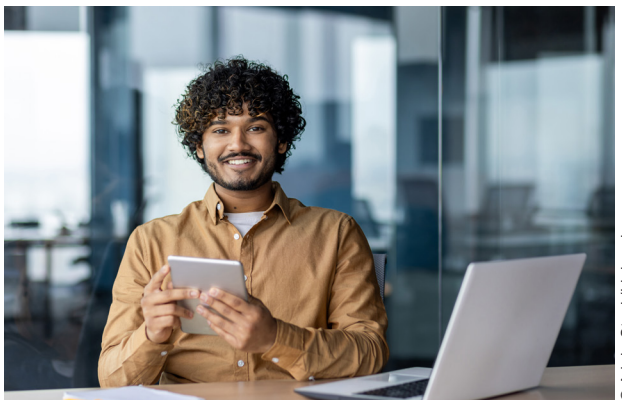

## **Beispiel 1:**

Nicolas hat sein Passwort auf einem Post-it notiert und an seinen Monitor geklebt. Ein anderer Mitarbeiter hat das Passwort gesehen und es verwendet, um auf vertrauliche Informationen zuzugreifen.

## **Beispiel 2:**

Maya arbeitet in einer großen Unternehmensabteilung und hat Zugriff auf eine Kundendatenbank erhalten, um statistische Analysen durchzuführen. Die junge Auszubildende hat diese Daten jedoch auf einen persönlichen USB-Stick kopiert, um von zu Hause aus an einem privaten Projekt arbeiten zu können. Auf der Heimfahrt verliert sie den USB-Stick in der U-Bahn.

## **Beispiel 3:**

Der Kundenservice-Mitarbeiter Yusuf hat im ersten Ausbildungsjahr einen Kunden betreut, der nun nicht mehr mit dem Unternehmen zusammenarbeitet. Wegen des damals netten Kontakts hat Yusuf sich die Kontaktdaten des Kunden privat abgespeichert und verwendet diese nun, um ihm ein neues Produkt seines aktuellen Nebenjobs anzubieten.